**Use case KUC083 Inname rijbewijs**

**Actuele status Definitief**

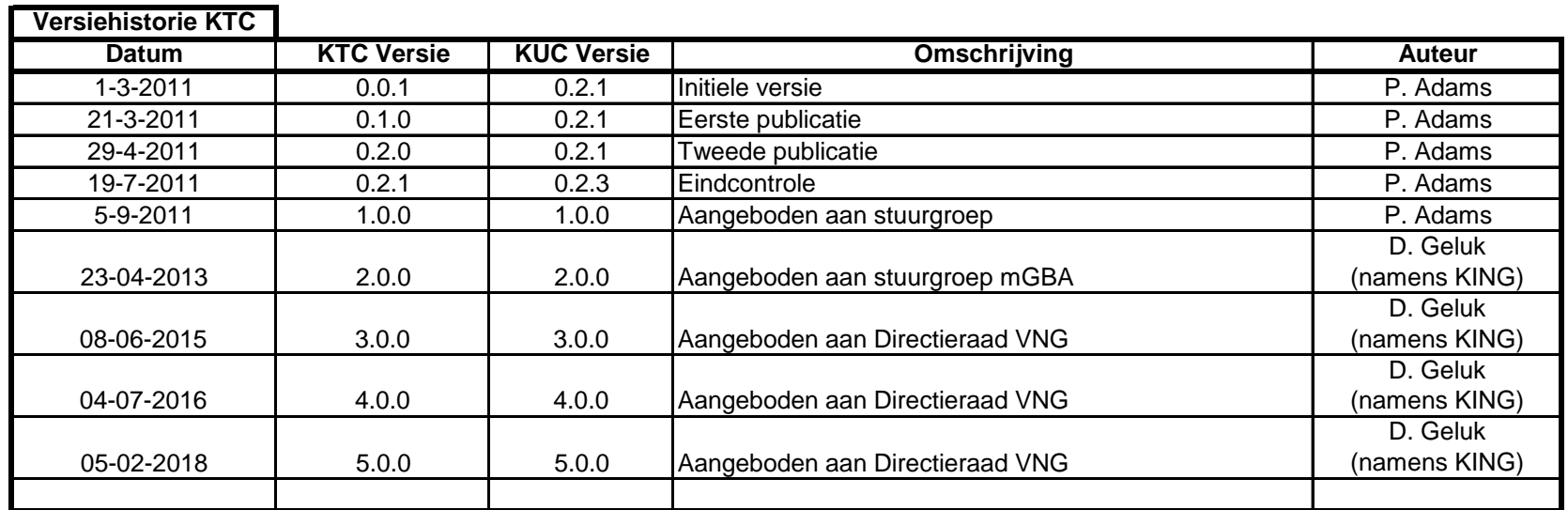

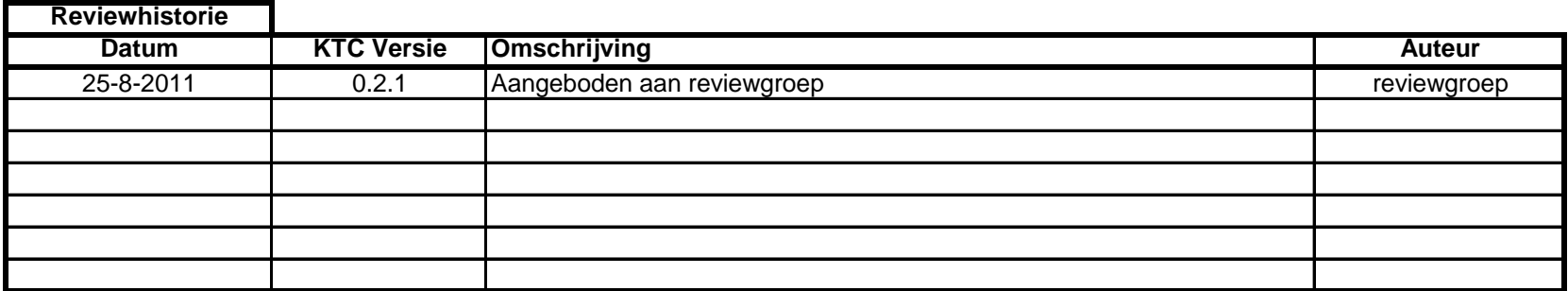

Use case KUC083 Inname rijbewijs

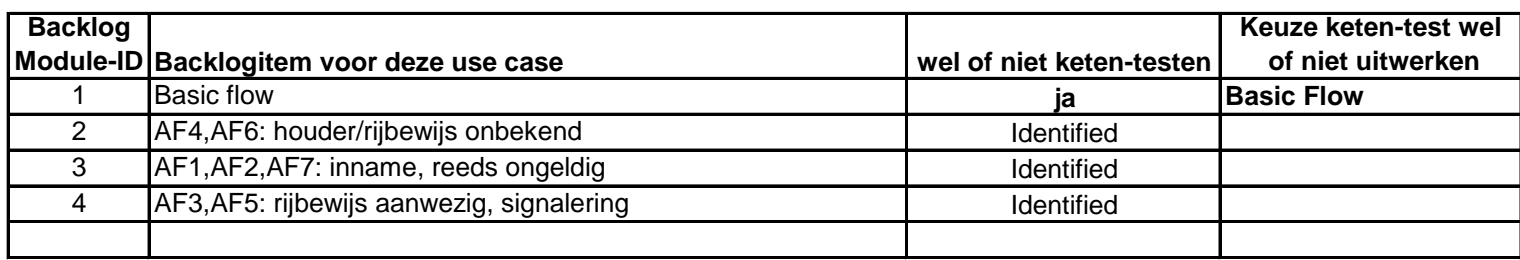

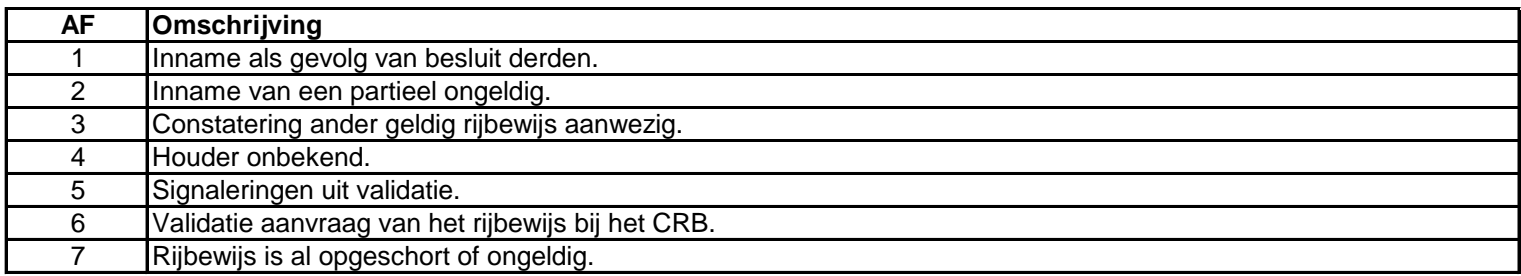

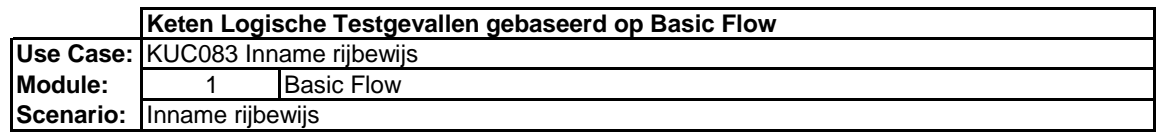

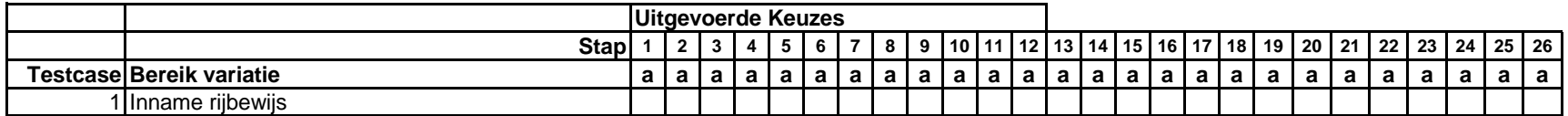

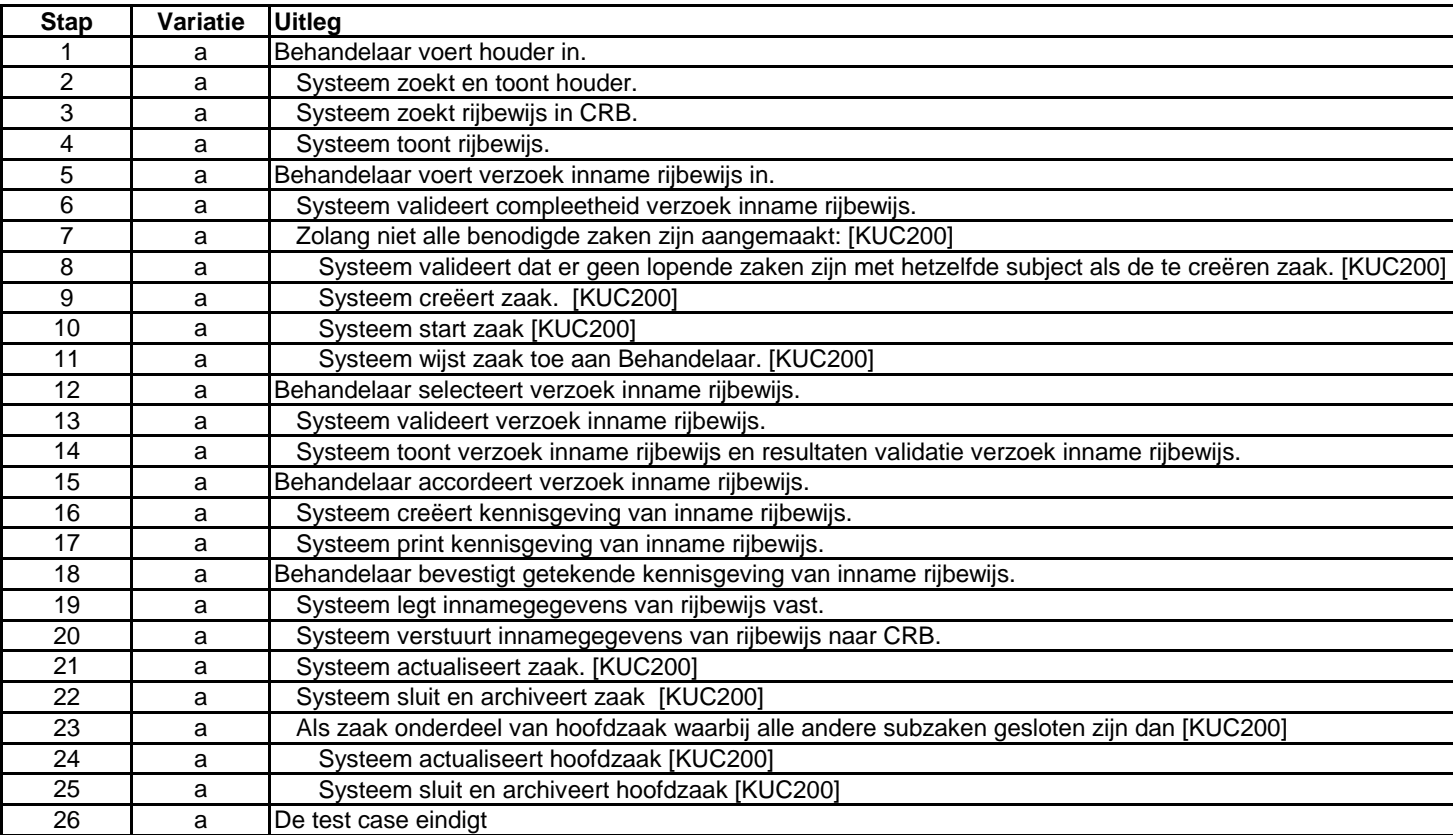